## **Table of Contents**

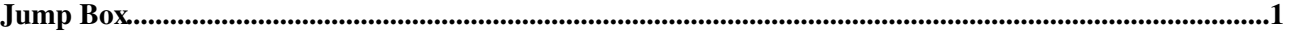

## <span id="page-1-0"></span>**Jump Box**

*The Jump Box at the top or sidebar of each page is a hidden gem for quick navigation in a large TWiki.*

1. **Quick Jump:** Enter a topic name to quickly jump to the topic, for example:

- WebNotify to jump to WebNotify in the current web
- Main.WebNotify to jump to WebNotify in the Main web
- Main, to jump to the home of the Main web
- BrandNewTopic to jump to a non existing topic in the current web, which is useful to create orphaned topics

2. **Quick Navigation:** Enter part of a topic name to get a list of similar topics, for example:

- faq to get [TWikiFAQ,](https://wiki.italiangrid.it/twiki/bin/view/TWiki/TWikiFAQ) [TWikiFaqTemplate](https://wiki.italiangrid.it/twiki/bin/view/TWiki/TWikiFaqTemplate), [TextFormattingFAQ](https://wiki.italiangrid.it/twiki/bin/view/TWiki/TextFormattingFAQ)
- Main.users to jump to the Main web from any web, and get a list of topics about users (all in one step)

 *Tip:* Entering part of a topic name is a simple, yet powerful way to quickly navigate to content of interest, also in a large wiki.

*Note:* The Jump Box is not a search box

*Related Topics:* [UserDocumentationCategory](https://wiki.italiangrid.it/twiki/bin/view/TWiki/UserDocumentationCategory)

This topic: TWiki > JumpBox Topic revision: r1 - 2010-05-14 - TWikiContributor

**T** TWiki [C](http://twiki.org/)opyright © 1999-2023 by the contributing authors. All material on this collaboration platform is the property of the contributing authors.

Ideas, requests, problems regarding TWiki? [Send feedback](mailto:grid-operations@lists.cnaf.infn.it?subject=TWiki%20Feedback%20on%20TWiki.JumpBox)

*Note:* Please contribute updates to this topic on TWiki.org at [TWiki:TWiki.JumpBox.](http://twiki.org/cgi-bin/view/TWiki/JumpBox)